#### **ДҮРС БИЧЛЭГИЙН ТЕХНИК, ХЭРЭГСЭЛ СУУРИЛУУЛСАН ТАЛААР ИРГЭН ЦАГДААГИЙН БАЙГУУЛЛАГЫН САНАЛ АВАХ ХҮСЭЛТ ИЛГЭЭХ ЗААВАР**

# **АЛХАМ-1**

# **ХИЙХ ҮЙЛДЭЛ:**

"E-mongolia нэгдсэн систем"-д хандалт хийх бол<https://e-mongolia.mn/> сайт руу хандаж

## **ЗОЧЛОХ** товч дарна. **/Зураг №1/**

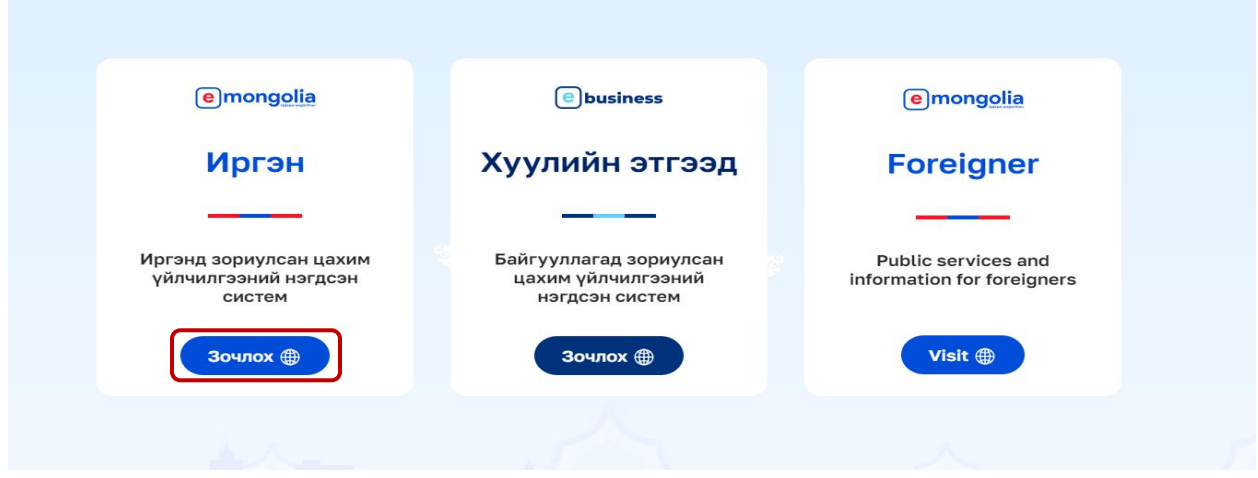

#### **АЛХАМ-2**

## **ХИЙХ ҮЙЛДЭЛ:**

# **ҮЙЛЧИЛГЭЭНҮҮД** товч дээр дарна. **/Зураг №2/**

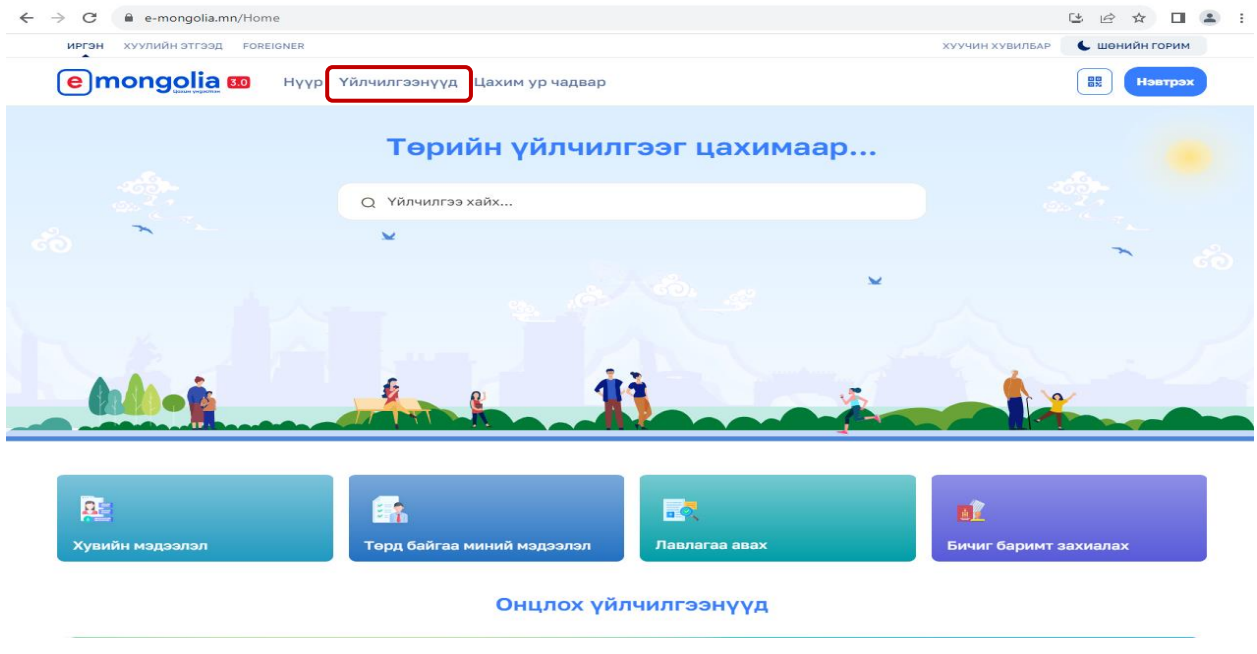

## **ХИЙХ ҮЙЛДЭЛ:**

# **ЗӨВШӨӨРӨЛ, ТОДОРХОЙЛОЛТ, ДҮГНЭЛТ АКТ** товч дээр дарна. **/Зураг №3/**

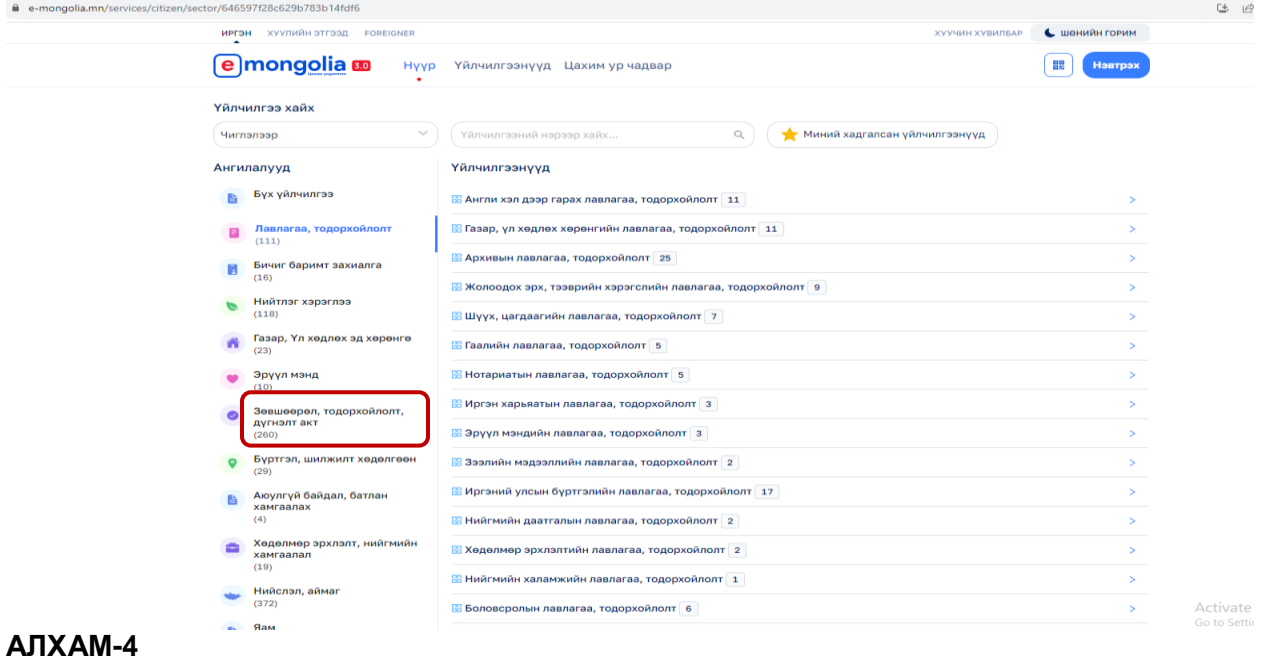

# **ХИЙХ ҮЙЛДЭЛ:**

# **ТОДОРХОЙЛОЛТ** товч дээр дарна. **/Зураг №4/**

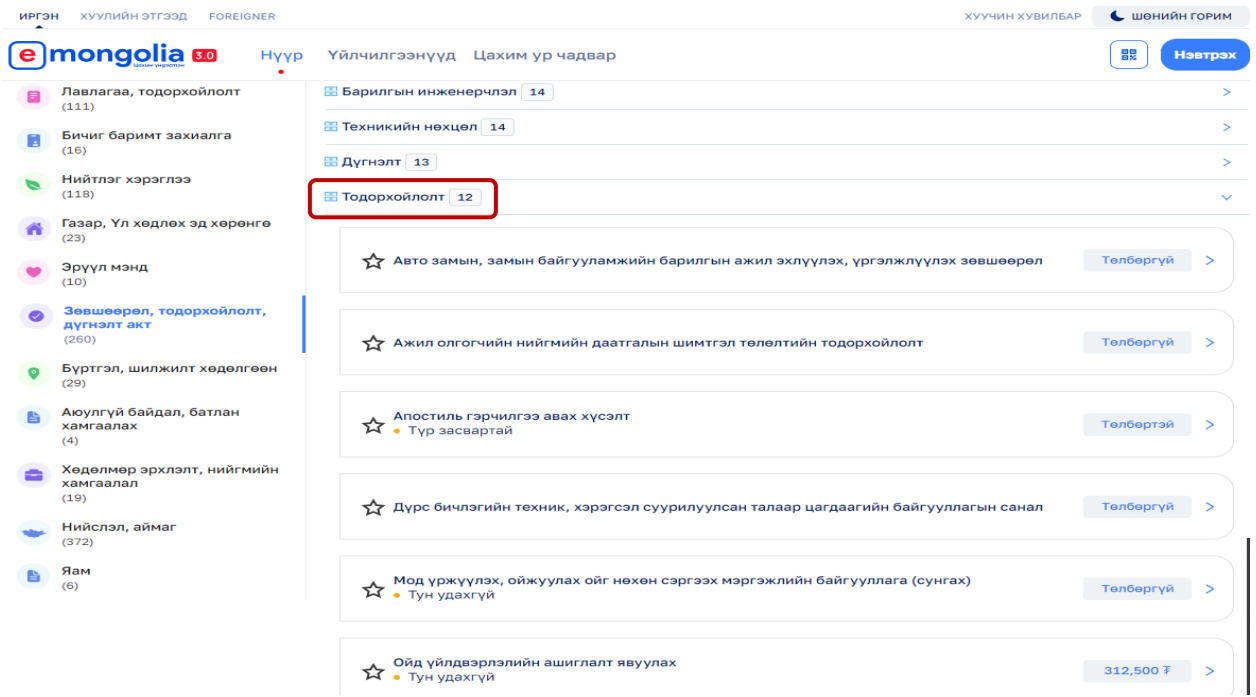

**ХИЙХ ҮЙЛДЭЛ:**

## **ДҮРС БИЧЛЭГИЙН ТЕХНИК, ХЭРЭГСЭЛ СУУРИЛУУЛСАН ТАЛААР ЦАГДААГИЙН БАЙГУУЛГЫН САНАЛ** товч дээр дарна. **/Зураг №5/**

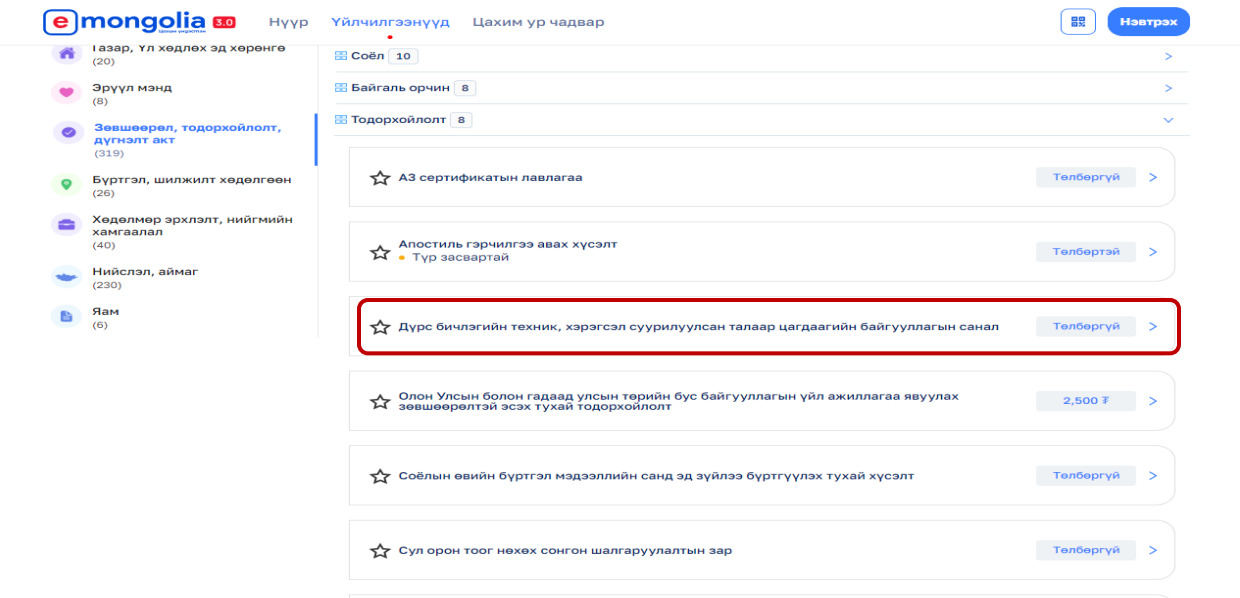

#### **АЛХАМ-6**

## **ХИЙХ ҮЙЛДЭЛ:**

## **ҮЙЛЧИЛГЭЭ АВАХ** товч дээр дарна. **/Зураг №6/**

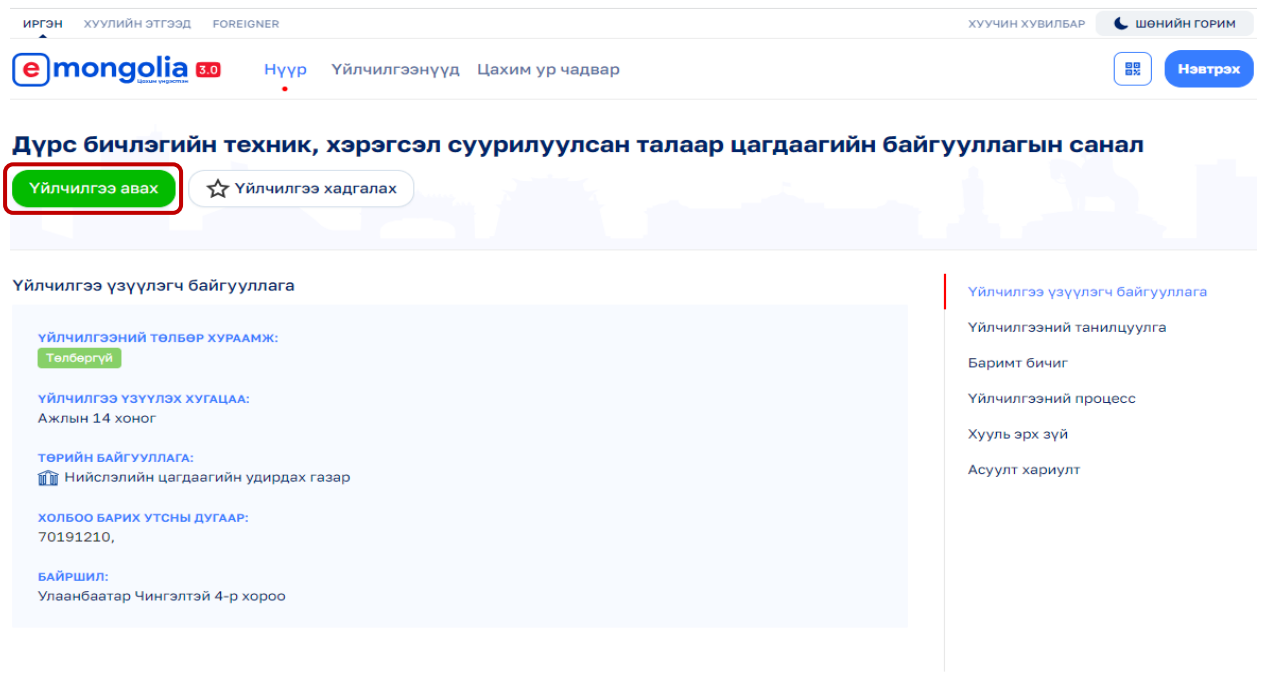

# **ХИЙХ ҮЙЛДЭЛ:**

## **НЭВТРЭХ** товч дээр дарна. **/Зураг №7/**

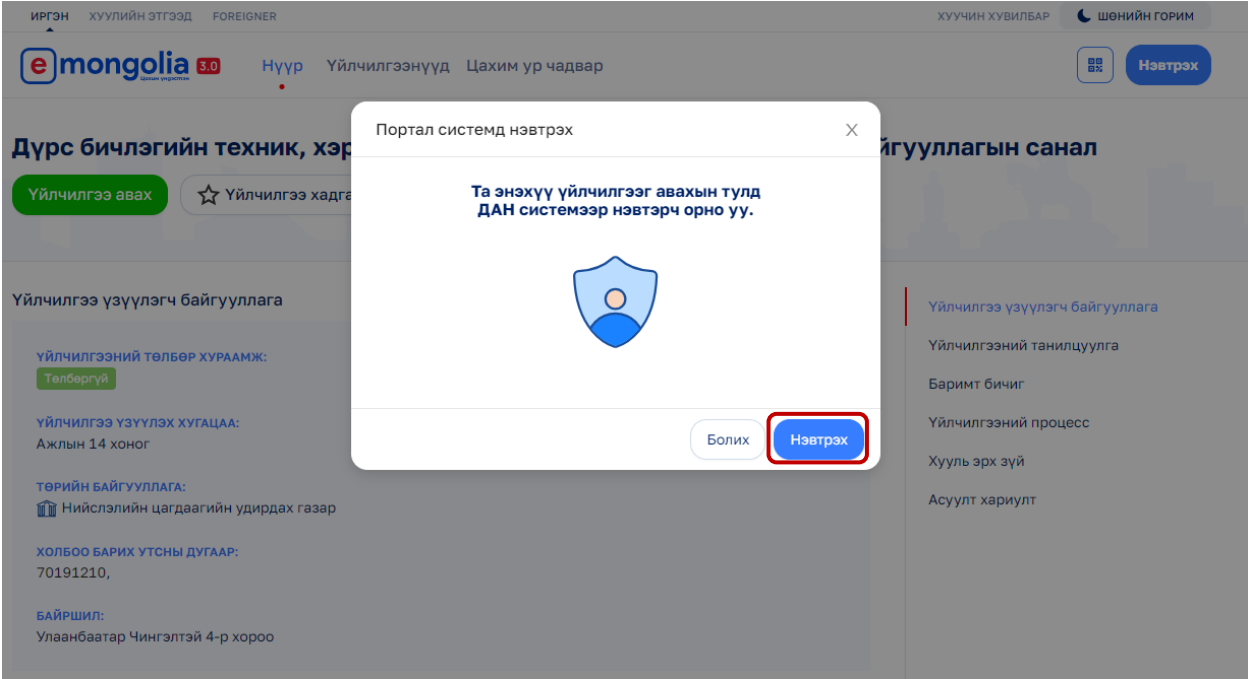

## **АЛХАМ-8**

# **ХИЙХ ҮЙЛДЭЛ:**

**ӨӨРИЙН БҮРТГЭЛТЭЙ ДУГААРААС ГАРЧ ИРСЭН 6 ОРОНТОЙ КОДЫГ 130092 ДУГААР ЛУУ МЕССЕЖЭЭР ИЛГЭЭЖ ТҮР ХҮЛЭЭНЭ ҮҮ. /Зураг №8/**

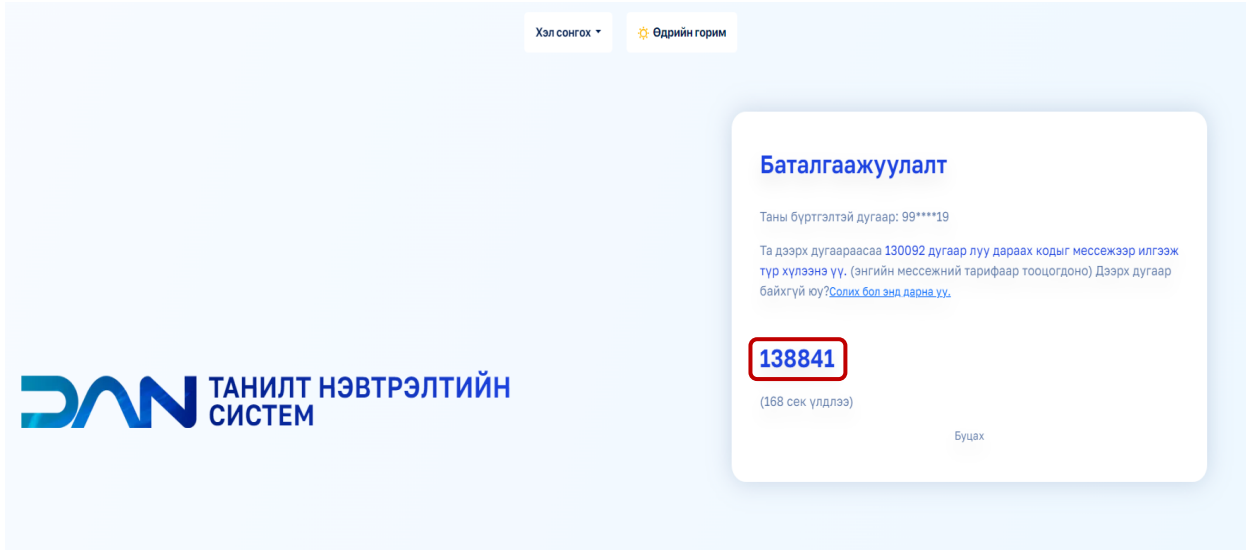

# **ХИЙХ ҮЙЛДЭЛ:**

## **ЗӨВШӨӨРӨХ** товч дээр дарна. **/Зураг №9/**

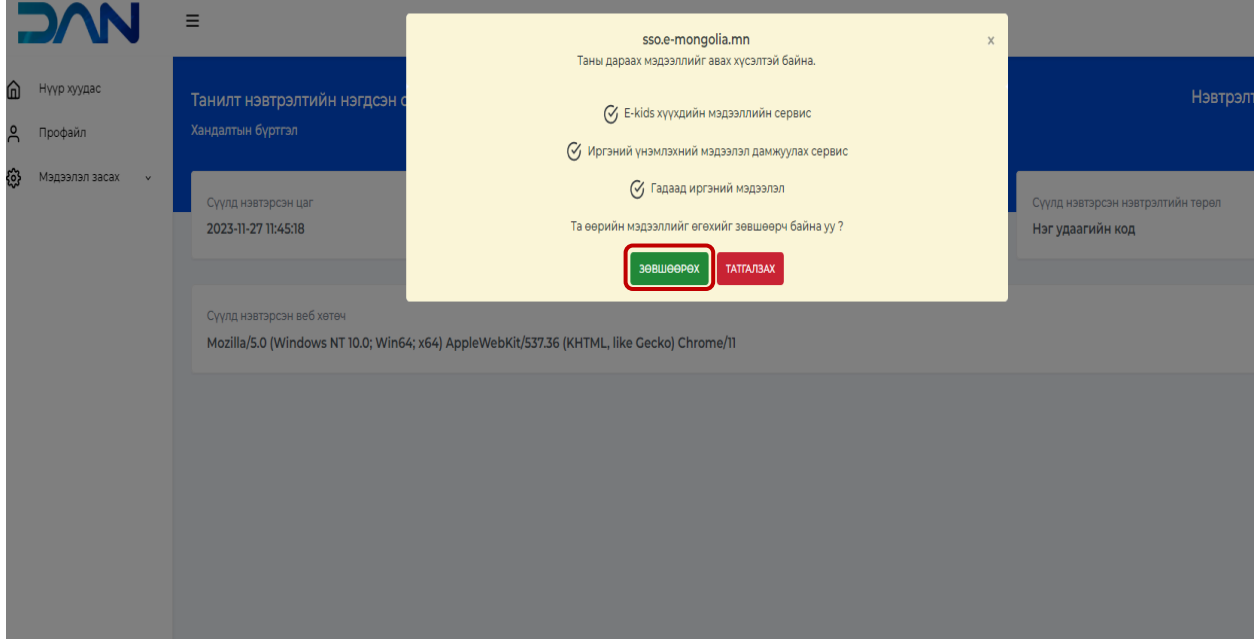

## **АЛХАМ-10**

# **ХИЙХ ҮЙЛДЭЛ:**

# **ДООРХ МЭДЭЭЛЛҮҮДИЙГ ҮНЭН ЗӨВ БӨГЛӨӨД ҮРГЭЖЛҮҮЛЭХ** товч дээр дарна **/Зураг №10/**

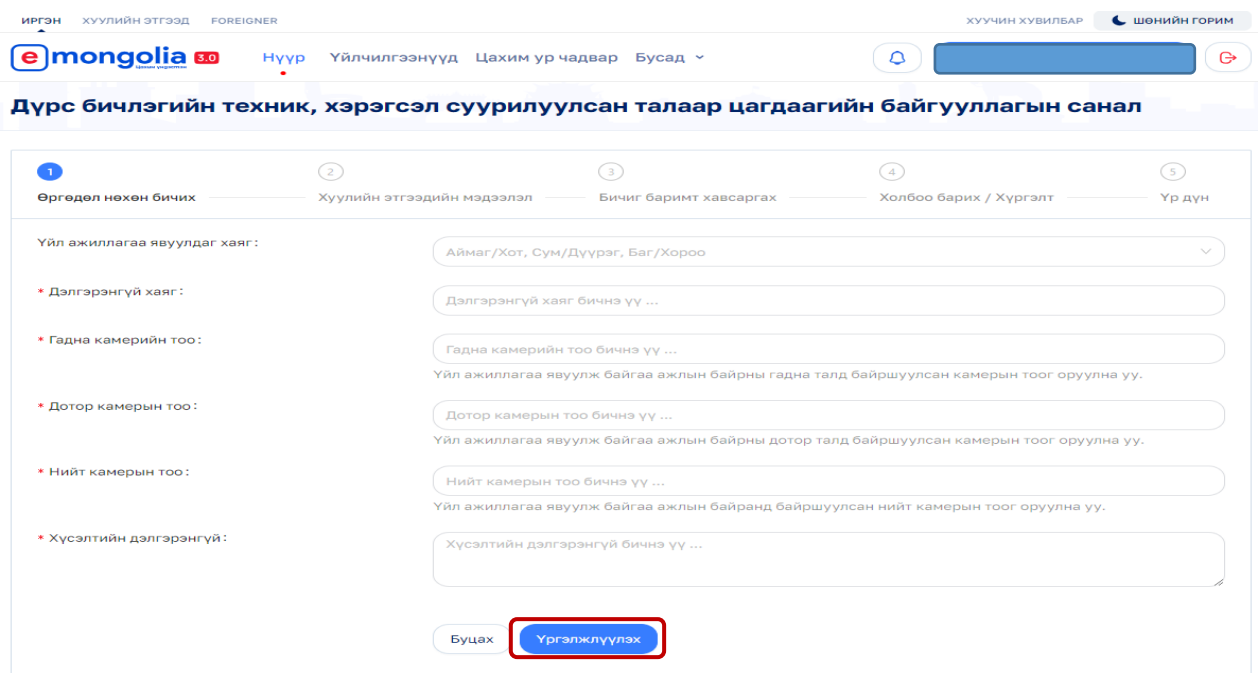

## **ХИЙХ ҮЙЛДЭЛ:**

**ДООРХ МЭДЭЭЛЛҮҮДИЙГ ҮНЭН ЗӨВ БӨГЛӨӨД ҮРГЭЖЛҮҮЛЭХ** товч дээр дарна. **/Зураг №11/**

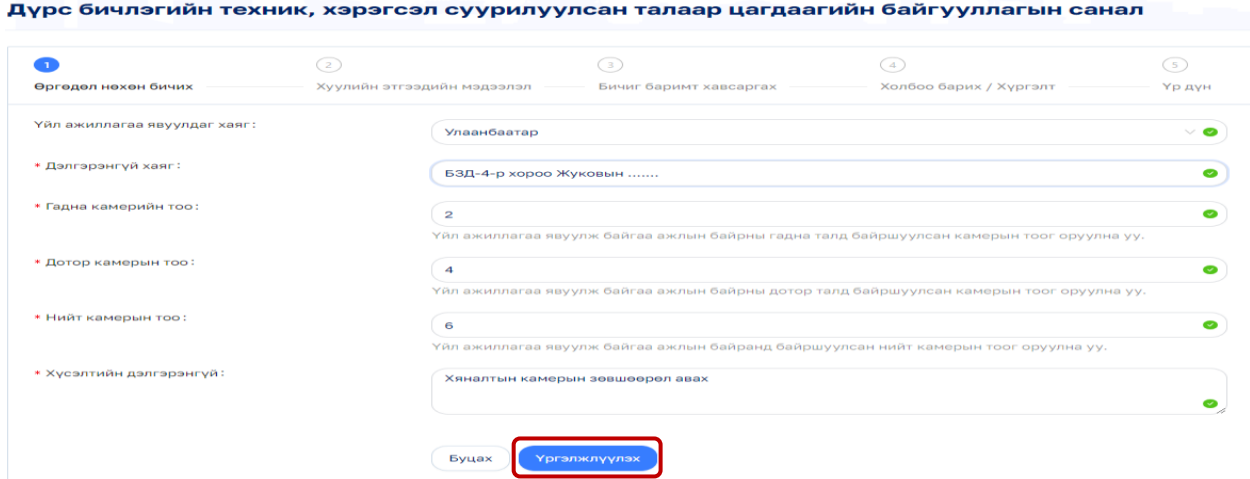

# **АЛХАМ-12**

## **ХИЙХ ҮЙЛДЭЛ:**

**ДООРХ МЭДЭЭЛЛҮҮДИЙГ ҮНЭН ЗӨВ БӨГЛӨӨД ҮРГЭЖЛҮҮЛЭХ** товч дээр дарна.**/Зураг №12/**

Дүрс бичлэгийн техник, хэрэгсэл суурилуулсан талаар цагдаагийн байгууллагын санал

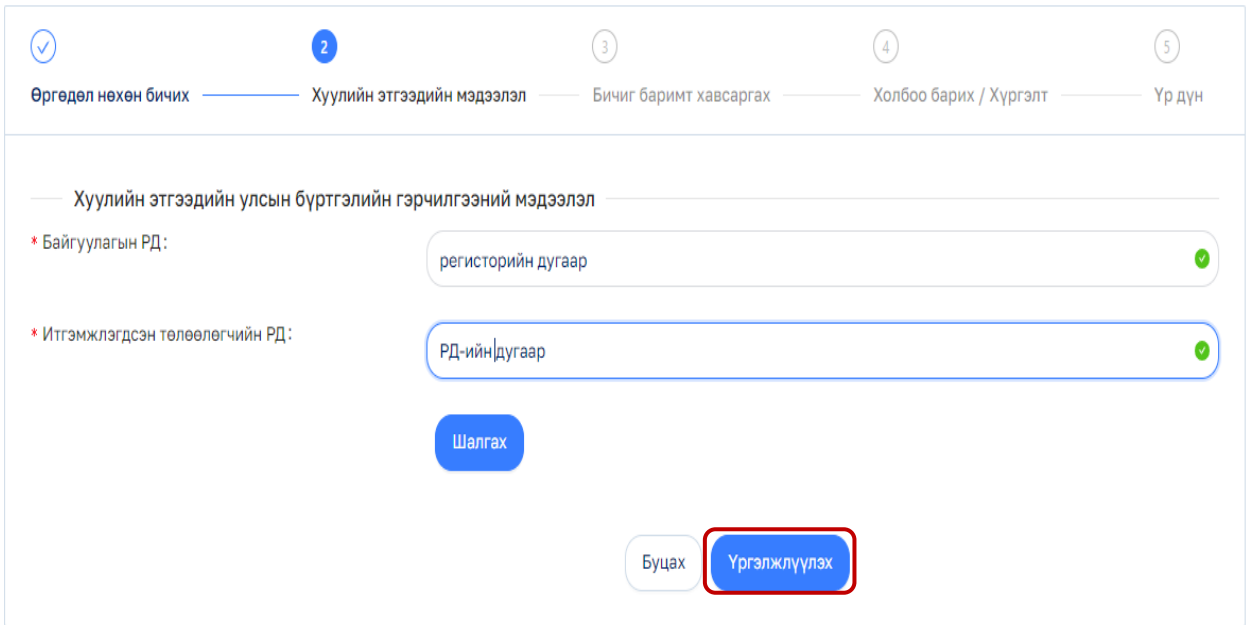

**ХИЙХ ҮЙЛДЭЛ:**

<u> Linda a Ca</u>

## **ДООРХ МЭДЭЭЛЛҮҮДИЙГ ҮНЭН ЗӨВ ОРУУЛААД ҮРГЭЖЛҮҮЛЭХ** товч дээр дарна **/Зураг №13/**

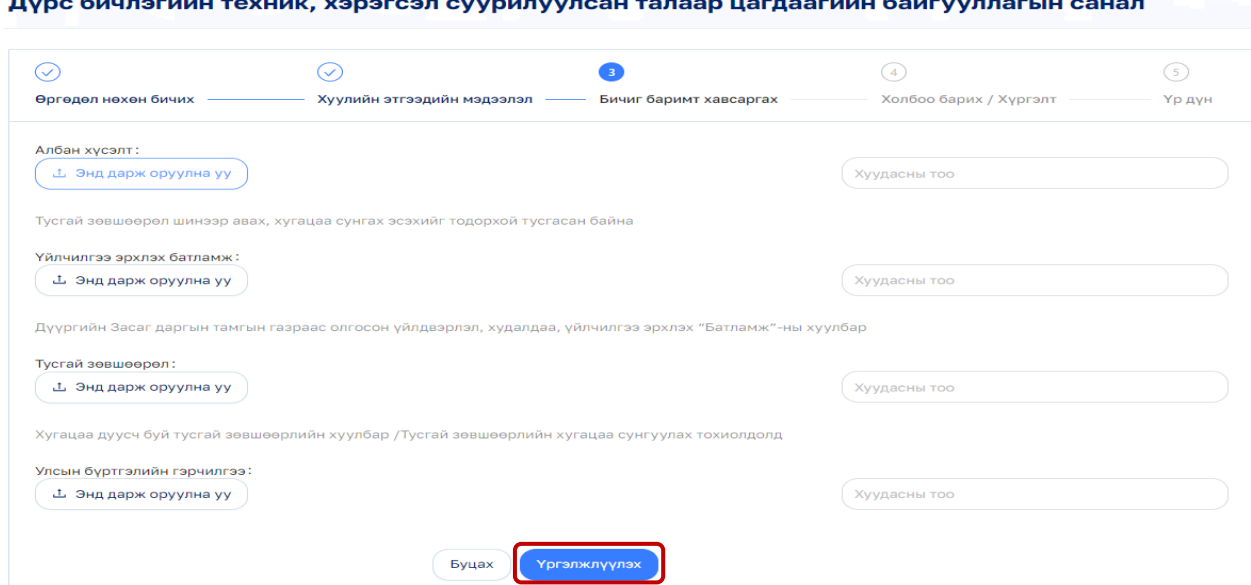

#### **АЛХАМ-14**

# **ХИЙХ ҮЙЛДЭЛ:**

## **ДООРХ МЭДЭЭЛЛҮҮДИЙГ ҮНЭН ЗӨВ ОРУУЛААД ҮРГЭЖЛҮҮЛЭХ** товч дээр дарна **/Зураг №14/**

Дүрс бичлэгийн техник, хэрэгсэл суурилуулсан талаар цагдаагийн байгууллагын санал

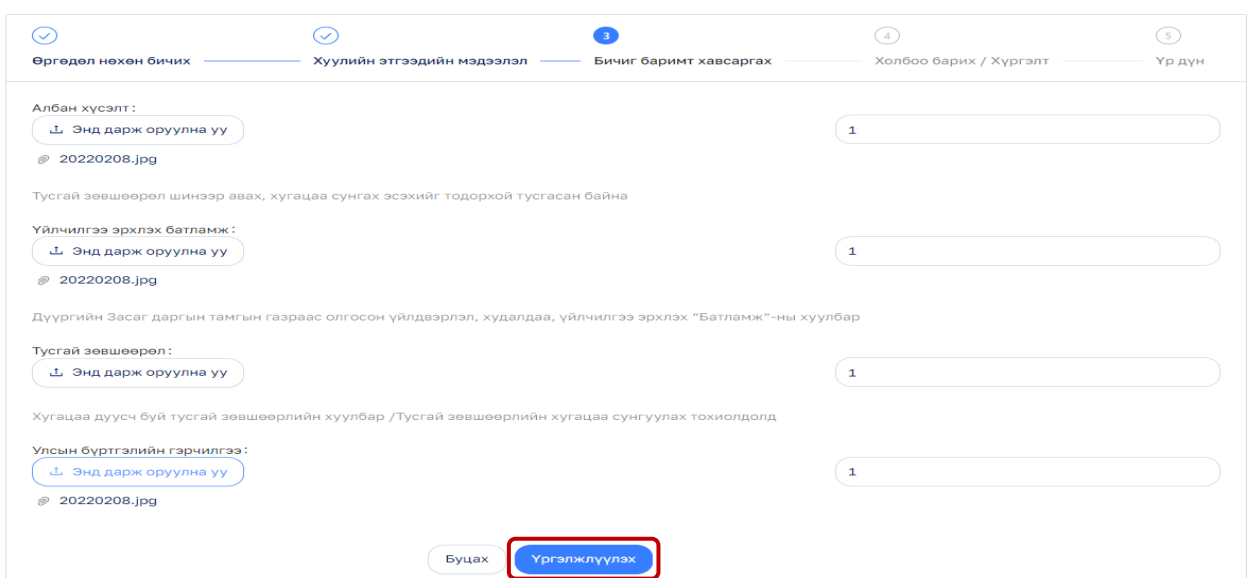

## **ХИЙХ ҮЙЛДЭЛ:**

## **ДООРХ МЭДЭЭЛЛҮҮДИЙГ ҮНЭН ЗӨВ ОРУУЛААД ҮРГЭЖЛҮҮЛЭХ** товч дээр дарна **/Зураг №15/**

1үрс бичлэгийн техник, хэрэгсэл суурилуулсан талаар цагдаагийн байгууллагын санал

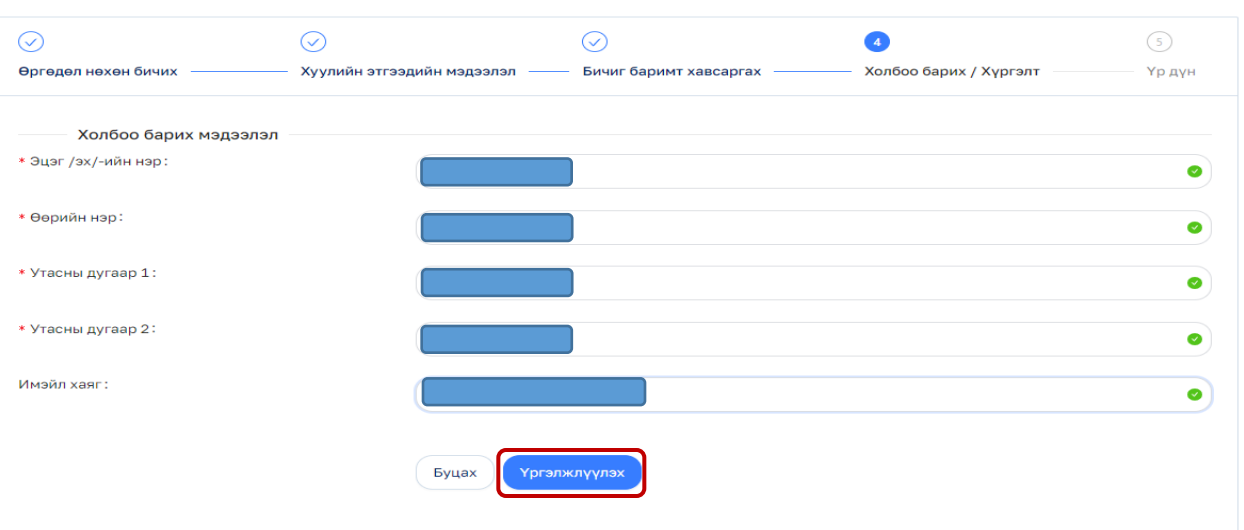

## **АЛХАМ-16**

## **ХҮСЭЛТ АМЖИЛТТАЙ ИЛГЭЭГДЛЭЭ /Зураг №16/**

Дүрс бичлэгийн техник, хэрэгсэл суурилуулсан талаар цагдаагийн байгууллагын санал

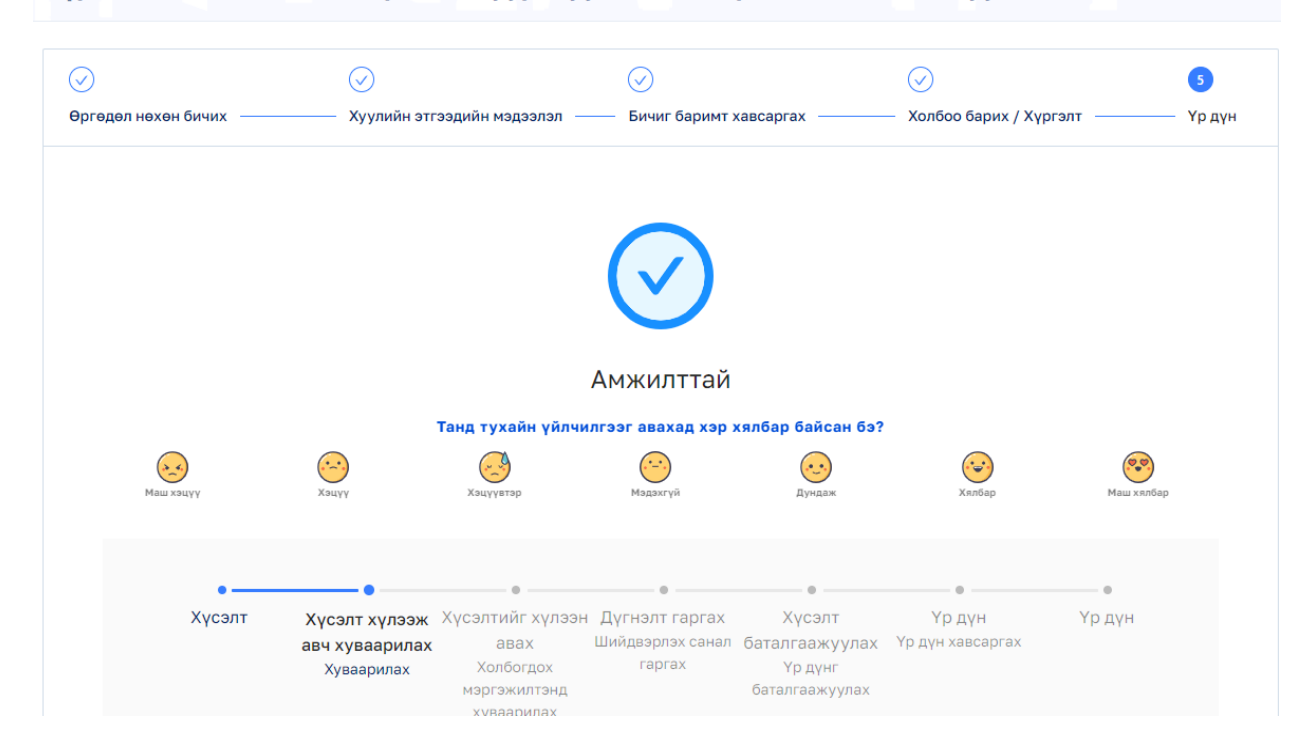